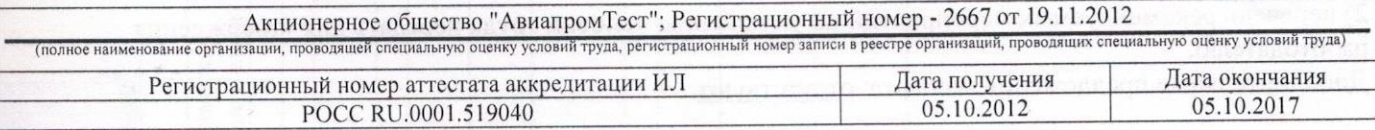

## ЗАКЛЮЧЕНИЕ ЭКСПЕРТА № 01-3Э/695 по результатам специальной оценки условий труда

22.06.2015

## 1. На основании:

- Федерального закона Российской Федерации N 426-ФЗ "О специальной оценке условий труда", - приказа Минтруда России №33н от 24.01.2014г «Об утверждении Методики проведения специальной оценки условий труда, Классификатора вредных и (или) опасных производственных факторов, формы отчета о проведении специальной оценки условий труда и инструкции по её заполнению», - приказа «Об организации и проведении специальной оценки условий труда» № 16 от 09.04.2015

проведена специальная оценка условий труда совместно с работодателем:

Муниципальное дошкольное образовательное учреждение "Детский сад № 6 "Родничок" комбинированного вида"; Адрес: Российская Федерация, 184530 Мурманская обл., г. Оленегорск улица Парковая, д.10 а

2. Для проведения специальной оценки условий труда по договору № 695-ТПБ-СОУТ от 17.04.2015 привлекалась организация, проводящая специальную оценку условий труда:

Акционерное общество "АвиапромТест"; 101000, г. Москва, Уланский пер., д.22, стр.1; Регистрационный номер - 2667 от 19.11.2012

и эксперт(ы) организации, проводящей специальную оценку условий труда: Старший специалист по оценке условий труда Ковалева Юлия Александровна; № в реестре: 725.

3. Результат проведения специальной оценки условий труда (СОУТ).

3.1. Количество рабочих мест, на которых проведена СОУТ: 70

3.2. Рабочие места, подлежащие декларированию:

Рабочие места, на которых вредные факторы не идентифицированы:

46. Заведующий медицинским кабинетом, врач-специалист;

49. Инженер по охране труда;

67А. Сторож (вахтер);

68А (67А). Сторож (вахтер);

69А (67А). Сторож (вахтер);

70А (67А). Сторож (вахтер).

3.3. Количество рабочих мест с оптимальными и допустимыми условиями труда: 46

3.4. Количество рабочих мест с вредными и опасными условиями труда: 24

3.5. Выявленные вредные и (или) опасные производственные факторы на основе измерений и оценок:

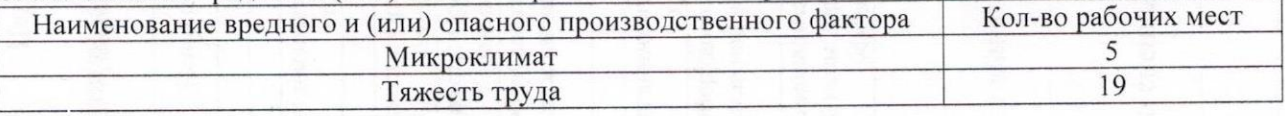

4. Результаты специальной оценки условий труда представлены в:

- картах СОУТ;

- протоколах оценок и измерений ОВПФ;

- сводной ведомости результатов СОУТ.

5. По результатам специальной оценки условий труда разработан перечень рекомендуемых мероприятий по улучшению условий труда для 24 рабочих мест.

6. Рассмотрев результаты специальной оценки условий труда, эксперт заключил: 1) считать работу по СОУТ завершенной;

2) перечень рекомендуемых мероприятий по улучшению условий труда передать для утверждения работодателю.

.<br>Дополнительные предложения эксперта: отсутствуют.

## Эксперт(ы) по проведению специальной оценки условий труда:

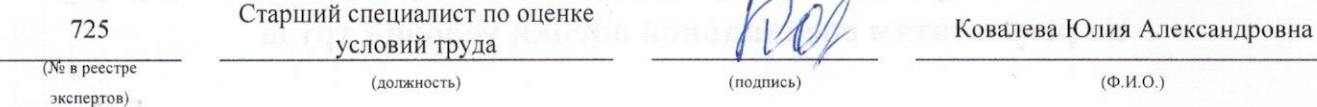

÷,

Стр. 2 из 2